### 第三百五

# StoryBoard

# Exigences et Sécurité

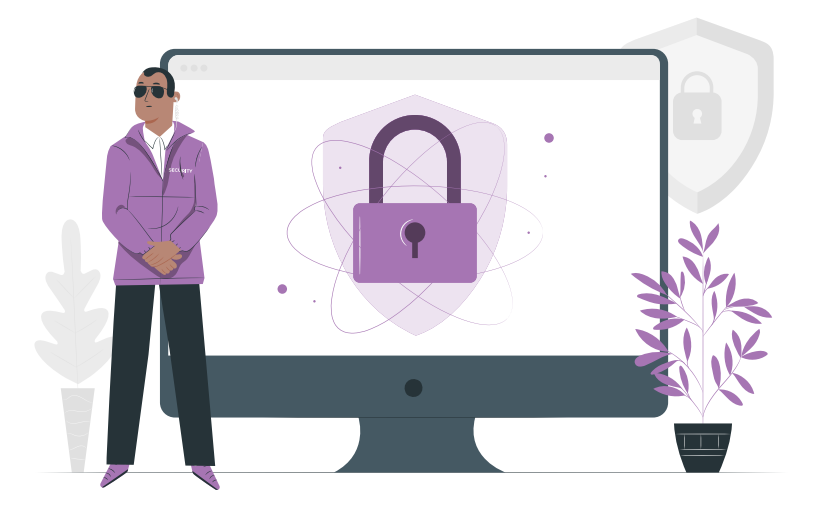

# Description du produit

Des analyses et des idées conçues spécialement pour PaperCut. Lancez StoryBoard directement à partir de l'onglet Intégrations à l'intérieur du tableau de bord PaperCut 20. StoryBoard vous donne des visualisations à jour de votre installation PaperCut. Avec des moyens infinis de cliquer et de forer dans vos données, la comparaison avancée et l'analyse comparative vous donneront l'heure juste. Un tableau de bord environnemental basé sur les habitudes des utilisateurs.

### **Exigences logicielles**

Un serveur d'application PaperCut MF entièrement en cours d'exécution [www.papercut.com/support/resources/manuals/ng-mf/common/topics/license.html](https://www.papercut.com/support/resources/manuals/ng-mf/common/topics/license.html) PaperCut MF v20.x recommandé. PaperCut MF v19.x et antérieurs sont également pris en charge.\* \*Remarque (PaperCut MF v19.x et antérieurs) : -Les exigences et les informations de protocole devront être personnalisées par client. -PaperCut doit être en cours d'exécution sur une base de données externe [www.papercut.com/kb/Main/ExternalDatabases#how-do-i-use-an-external-database-with-papercut](https://www.papercut.com/kb/Main/ExternalDatabases#how-do-i-use-an-external-database-with-papercut)

*Veuillez contacter votre représentant commercial ACDI pour plus d'informations.* 

## **Spécifications matérielles**

Disque dur : Au moins 3 Go disponible

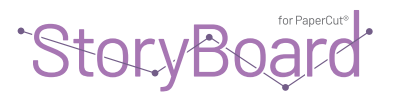

## **Logiciel / Outils tiers utilisés**

Snowflake Inc. [snowflake.com/terms-of-service](https://www.snowflake.com/terms-of-service)

Fivetran Inc. [fivetran.com/terms](https://fivetran.com/terms) Tableau Inc. [mkt.tableau.com/legal/tableau\\_eula.pdf](https://mkt.tableau.com/legal/tableau_eula.pdf)

Amazon Web Services Inc. [aws.amazon.com/service-terms](https://aws.amazon.com/service-terms/) [aws.amazon.com/s3/faqs](https://aws.amazon.com/s3/faqs/)

### **Ports et services réseau internes**

Le serveur d'application PaperCut doit être en mesure de se connecter à l'Internet public par le port 443. Un serveur proxy peut également être utilisé pour faire avancer le trafic si le serveur a des limites d'accès au port.

Protocole :  $TI$  S v1.2 Ports 443 du serveur PaperCut à Amazon S3

Les administrateurs réseau peuvent également mettre en liste blanche les adresses IP des Services Amazon S3 pour plus de sécurité. Veuillez voir le lien suivant pour les IP des Services Web Amazon par région.

[docs.aws.amazon.com/general/latest/gr/aws-ip-ranges.html#aws-ip-download](https://docs.aws.amazon.com/general/latest/gr/aws-ip-ranges.html#aws-ip-download) 

\*Dans certaines circonstances, l'infrastructure informatique peut ne pas prendre en charge l'application StoryBoard ACDI ou le protocole Amazon S3 pour transférer les données PaperCut. Veuillez contacter votre représentant commercial ACDI pour plus d'informations sur la façon dont nous pouvons prendre en charge StoryBoard dans votre environnement.

#### **Données transmises**

Toutes les données de la base de données de PaperCut et les dossiers du répertoire PaperCut peuvent être utilisées. Consultez une liste complète des tableaux de base de données et des données dans le schéma de base de données PaperCut.

Répertoire PaperCut : root/.../PaperCut MF/

Schéma de base de données PaperCut : [www.papercut.com/kb/Main/DatabaseSchema#schema-diagrams](https://www.papercut.com/kb/Main/DatabaseSchema#schema-diagrams) 

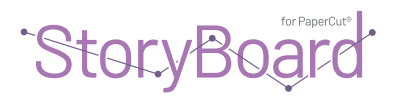

# Diagramme de réseau

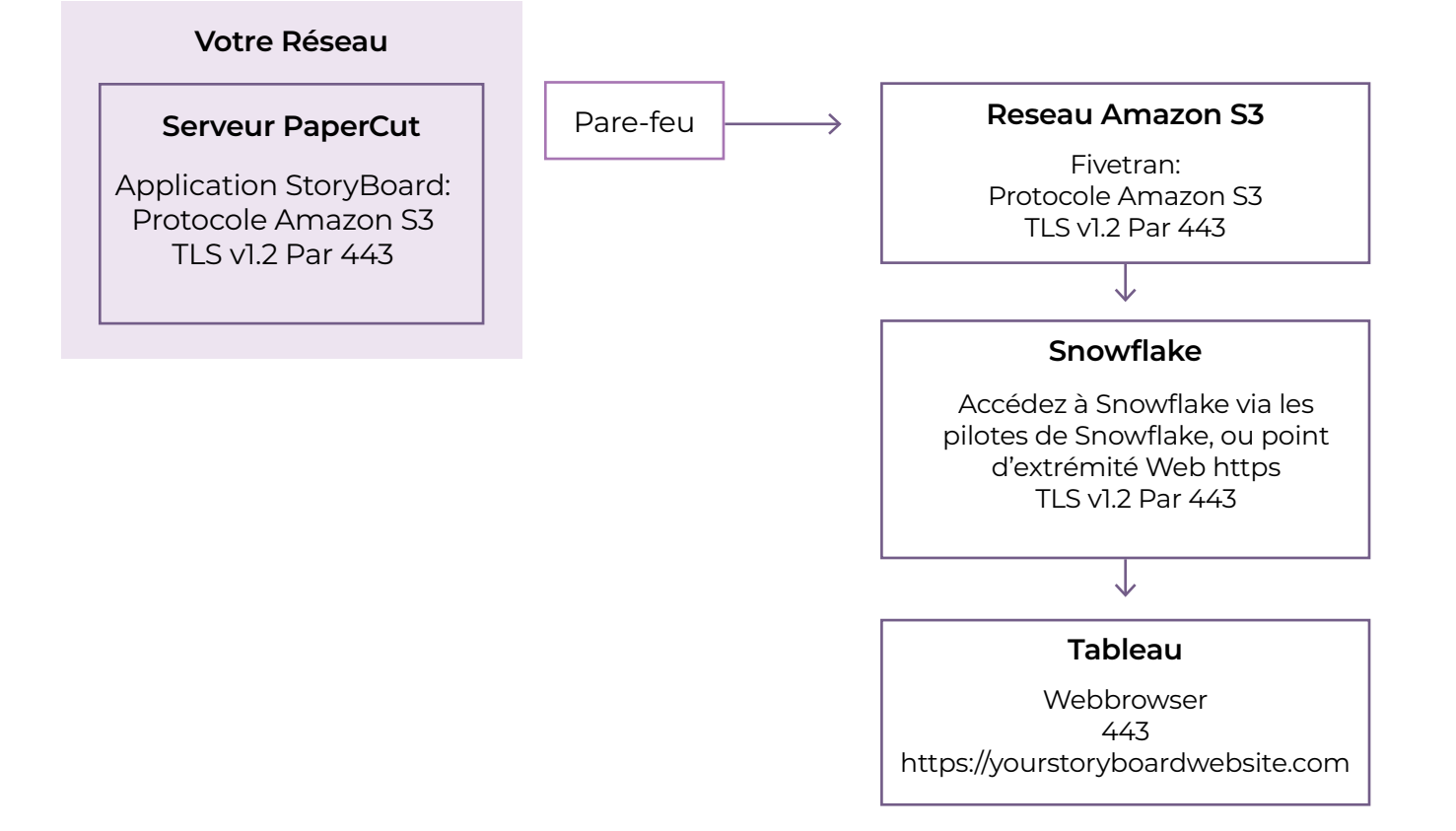

**ACDI**